## **TIETOLIIKENTEEN HARJOITUSTYÖ** 13.1.2015

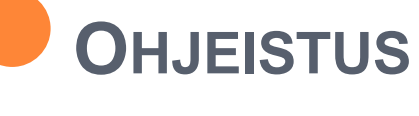

**Tiina Niklander** 

# SISÄLTÖ

- ¢ Yleiskuvaus
- ¢ Dokumentointiohjeet
- ¢ Viikkoaikataulu
- ¢ Loppuraportointi ja posteri
- ¢ Wireshark

## YLEISKUVAUS

o 3. periodi

o Oma tutkimusaihe

o Itsenäinen tutkimus ja sen raportointi

## DOKUMENTOINTIOHJEET

#### ¢ Kirjalliset **työselostukset** kaikista vaiheista

- **Mitä tehty, miksi**
- Mitä vaiheita liittyi, yms
- **Tuntikirjanpito**
- ¢ Palautetaan heti vaiheen päätyttyä
- ¢ Yleisohje: kirjoita muistiinpanot itselle tulevaa tarvetta varten.
	- Pituus ei ole tärkeä
	- Toimenpiteiden dokumentointi sen sijaan on

## VIIKKOAIKATAULU

- ¢ Viikko 1: Analysointityökalun peruskäyttö ja oman tutkimusprojektin suunnittelua
- ¢ Viikko 2: Klusterissa toimivan virtuaalikoneen liikenteen analysointi ja lyhyt suullinen esitys (2-5 min) ajatuksista omaksi tutkimusprojektiksi
- ¢ Viikko 3: Oman tutkimusprojektin (analysointitehtävän) kirjallinen kuvaus: Mitä tutkitaan ja miten
- ¢ Viikko 4: Oman tutkimusprojektin datan keruu, ensimmäisiä ideoita posteriin laitettavaksi
- ¢ Viikko 5: Oman tutkimusprojektin kerätyn datan analyysi, posterin ensimmäinen luonnos
- ¢ Viikko 6: Oman analysointitehtävän viimeistelyä ja dokumentointi, posterin viimeinen versio
- ¢ Viikko 7: Posteritilaisuus ti 24.2. klo 10.15-12. KAIKKI PAIKALLA VIIMEISTÄÄN 9.30!!!

### LOPPURAPORTOINTI JA POSTERI

**•** Mikä on posteri?

#### ¢ Posterin ulkoasu?

 Posteripohjia voi etsiä yliopiston logodomainista, linkki tänne on mm. laitoksen hallinnon lomakkeet-sivulla.

#### ¢ Millä teen?

Taitto-ohjelma tai vaikkapa powerpoint

#### ¢ Miten tulostan?

 Adobe Reader (windowsissa) osaa tulostaa paloina A3 arkeille

# 1. VIIKON TEHTÄVÄ: WIRESHARK

- ¢ Kertaa TilPen sisältö protokollien ja kerrosrakenteen osalta
- ¢ Opettele käyttämään wireshark –ohjelmaa
- ¢ Mieti/kehitä oma tutkimusongelma!
- ¢ Analysoi vaikka esimerkkidata smtp.pcap (tai mikä tahansa muu)
	- Mitä sanomia? Mitä tietojen viestin kentissä on? Mitä niistä voi päätellä?
- ¢ Käytä suodattimia, laadi graafeja
	- Tee ainakin yksi oma suodatin
	- Kokeile erilaisia visualisointivälineitä

## 1. VIIKON RAPORTTI

¢ Wireshark asennus (jos joudut tekemään sen) ¢ Wireshark peruskäyttö (jos opettelet sitä) ¢ Wireshark tehokäyttö

#### ¢ Wireshark näyttösuodattimet (display filter)

- Dokumentoi kokeilut
- Tee yksi oma ja dokumentoi sekin
- ¢ Wireshark graafit
	- Kokeile niistä kahta erilaista. Mitä niistä näkee

¢ Palautus moodleen ma 19.1. klo 9.00 mennessä!

## OMA TUTKIMUS JA SEN SUUNNITTELU

- ¢ Hyvä aihe: Mitataan liikennettä jotain tarkoitusta varten
- ¢ Mitä halutaan selvittää?
- ¢ Mitä protokollia tutkitaan?
- ¢ Millainen analyysi?
	- Aikasarja, sanomien lkm, data määrä, jotain muuta
- ¢ Taustatietoja posteriin ja analyyseihin
	- Lähdeluettelo ja viittaukset lähteisiin.

# VIIKKO 2: KLUSTERIKONEEN TAI PILVEN VIRTUAALIKONEEN LIIKENTEEN ANALYSOINTI

### ¢ Tehtävän vaiheet:

- 1) kerää liikennettä annetulta koneelta. Joudut itse tuottamaan analysoitavan liikenteen
- 2) siirrä analysoitavaksi muualle ja tee analyysi
- Toista tarvittaessa, jos yllätyksiä
- ¢ Raportti: Toimintaohje
	- Yksityiskohtainen toimintaohje jollekin muulle, joka voi toistaa tehtävän
	- Kirjaa siis komennot ja niiden selitykset